# **Grundlagen der Farbtransformation**

# Lienhard Pagel

Zur Verbesserung der Messgenauigkeit bei der Sternfotometrie ist die Transformation der eigenen Messwerte in das Standardsystem notwendig. Hierzu ist reichlich Literatur vorhanden. Nachteilig bei den meisten Darstellungen ist der fehlende Bezug auf die Grundlagen und eine gewisse begriffliche Verwirrung. Anlass für diesen Beitrag ist ein Softwareprojekt, das die automatische Auswertung die Rohdaten eines Farbchips inklusive Farbtransformation ermöglicht. Die Verwendung einer Farbkamera spart das Wechseln der Filter, ist also bequem zu handhaben. Allerdings stehen nur die Farbkanäle Rot, Grün und Blau (RGB) zur Verfügung.

### **Nomenklatur**

Grün entsprich recht genau dem visuellen Farbband, deshalb werden wir die Farben B, V und R nennen. Die eigenen Magnituden, die auch instrumentelle Magnituden genannt werden, sollen entsprechend b, v und r genannt werden; die Magnituden im Standardsystem bezeichnen wir mit B, V und R. Das sind beispielsweise für die Vergleichssterne die Katalog-Werte. Das entspricht [1] und [2]. Die Messwerte der Licht-Intensität (proportional zu Anzahl der Photonen), also die Werte des Analog-Digital-Wandlers der Kamera (ADC) erhalten die Bezeichnung I, der Index gibt den Farbkanal an.

## **Grundlagen**

Für die Auswertung der Messwerte und die Farbtransformation sind nur sehr wenige Voraussetzungen nötig. Einmal benötigen wir die wohlbekannte Definitionsgleichung für die Magnitude m:

$$
m_1 - m_2 = -2.5 \log (l_1/l_2) \quad \text{oder} \quad l_1/l_2 = 10^{0.4(m-m)} \tag{1}
$$

Wir können d Index 1 für den Veränderlichen und 2 für einen Vergleichsstern nehmen. Für die weiteren Betrachtungen ist die Einführung der instrumentellen Magnituden sinnvoll. Die eigenen, instrumentellen Magnituden b, v und r können aus den Messwerten nach (1) berechnet werden. Wir brauchen allerdings laut (1) einen Vergleichsstern und vergleichen mit einem gedachten Stern 0. Größe. Für v können wir schreiben:

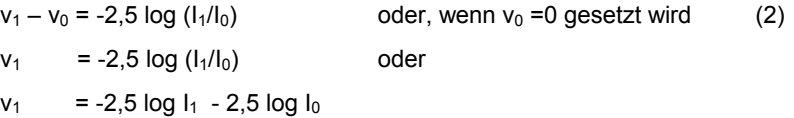

I<sub>0</sub> ist die Lichtintensität eines Sternes 0. Größe, eine interessante Größe für die Charakterisierung von Kamera und Fernrohr. Da wir  $I_0$  nicht direkt bestimmen können, weil es sich von einer Aufnahme zur anderen ändern kann, werden wir im Folgenden alle instrumentellen Helligkeiten nur noch in Differenzen verwenden, dann fällt der für eine Aufnahme konstante Term mit dem  $I_0$  weg.

#### **Berechnung der Magnitude eines Veränderlichen ohne Farbkorrektur**

Vorerst soll die Farbkorrektur nicht vorgenommen werden. Es gilt B = b, V = v und R = r. Die folgenden Formeln gelten für alle Farbbereiche. Deshalb wird als Variable für die Magnitude m verwendet; m kann für B, V und R oder auch für b, v und r stehen.

Haben wir nur einen Vergleichsstern, können wir (1) benutzen. Die Messgenauigkeit wird jedoch besser, wenn wir mehrere (N) Vergleichssterne heranziehen. Eine einfache Methode ist Mittelung der Werte mit allen N Vergleichssternen

$$
m_{\text{var}} = \frac{1}{N} \sum_{n=1}^{N} \left( m_n - 2.5 \log \frac{I_{\text{var}}}{I_n} \right)
$$
 (3)

Ein Nachteil dieser Methode ist, dass alle Werte mit dem gleichen Gewicht eingehen. Die Streuung der schwächeren Sterne ist größer, so dass sie ein geringeres Gewicht verdienen.

Besser ist die Wichtung über die Intensitäten. Eine einfach zu ermittelnde Größe ist das Verhältnis der Intensität des Veränderlichen zur Summe aller Intensitäten der Vergleichssterne. Auf schnellem Wege erhalten wir:

$$
\frac{I_{\text{var}}}{\sum_{1}^{N} I_n} = \frac{I_0 \, 10^{-0.4 m_{\text{var}}}}{\sum_{1}^{N} I_0 \cdot 10^{-0.4 m_n}}
$$

Nach Separierung des Ausdruckes mit m<sub>var</sub> und Logarithmierung erhalten wir

$$
m_{\text{var}} = -2.5 \log \frac{I_{\text{var}}}{\sum_{1}^{N} I_n} - 2.5 \log \sum_{n=1}^{N} 10^{-0.4 m_n}
$$
 (4)

Wir haben damit eine praktikable Formel zur Berechnung der Helligkeit des Veränderlichen. Der zweite Summand ist für eine Serie von Aufnahmen (Lichtkurve) konstant. Er enthält nur die Kataloghelligkeiten der Vergleichssterne. Soll nur der Kurvenverlauf dargestellt werden, kann er Null gesetzt werden. Dann stimmen die absoluten Werte nicht, jedoch stimmen die Verhältnisse und die Kurve ist korrekt. Man kann also alle Sterne im Bild als Vergleichssterne verwenden, deren Helligkeit muss man aber nicht kennen. Für die Berechnung absoluter mag-Werte müssen allerdings die  $m_n$  im 2. Summanden verwendet werden.

Aufnahmen ohne Filter können mit (3) oder (4) nicht exakt ausgewertet werden. Insbesondere wenn der Veränderliche seine Farbe während der Lichtkurve ändert, können größere Fehler auftreten. Dann liefern (3) oder (4) nur Näherungen. Für m<sub>n</sub> sollte dann am besten  $V_n$  eingesetzt werden.

Wenn das verwendete Fernrohr-Kamera-System sehr nahe am Standardsystem ist, kann diese Formel für alle Farbbereich B, V und R verwendet werden. Meist muss allerdings korrigiert werden.

### **Farbtransformation**

Für die Umrechnung unserer eigenen Messungen in das Standardsystem wird hier vereinfachend (so wie in [1] und [2]) angenommen, dass die Abweichungen linear vor der Sternfarbe (Farbindex) abhängen. Farbänderungen durch die Atmosphäre (Luftmasse) wollen wir hier vernachlässigen. Für die 3 Farbbereiche können wir folgende Korrekturen einführen:

$$
B = b + T_b (b - v) + C_b
$$
 (5)

$$
V = v + T_v (b-v) + C_v
$$
oder 
$$
v = V - T_v (b-v) - Cv
$$
 (6)

$$
R = r + T_r (v-r) + C_r \tag{7}
$$

Diese Gleichungen sind Geraden - Gleichungen. Die Glieder mit  $T_{\text{b}}$ ,  $T_{\text{v}}$  und  $T_{\text{r}}$  geben die Abweichung an. Im Allgemeinen sind die Transformationskoeffizienten klein, im Idealfall Null. In Erweiterung zu Benson [1] haben wir hier die Konstanten C hinzugefügt. Damit ist die Transformation nicht mit der Bedingung behaftet, dass B-b = 0 sein muss, wenn b-v = 0 ist. Diese Konstanten haben keine Bedeutung, weil sie später wegfallen. Das macht aber deutlich, dass sie nicht Null sein müssen. Wenn wir die richtigen Filter haben, also die Standardausrüstung hätten, dann gäbe es nichts zu korrigieren und die 3 Transformationskoeffizienten wären Null. Auch wenn die Sterne weiß sind, also wenn die Farbdifferenzen Null sind, wird nicht korrigiert. Allerdings ist zu beachten, dass die Standardhelligkeiten der Vergleichssterne für B, V und R bekannt sein müssen. Wir machen ja differentielle Fotometrie.

Die praktische Bestimmung der Tranformationskoeffizienten auf der Grundlage von (5,6,7) wird später behandelt. Weil die instrumentellen Helligkeiten nur bis auf einen Konstante bestimmbar sind, können auch nur die Anstiege  $T_b$ ,  $T_v$  und  $T_f$ , also die Transformationskoeffizienten aus den Messungen bestimmt werden. Das reicht auch aus.

### **I. Getrennte Berechnung in einzelnen Farbbreichen**

Als erstes wollen wir annehmen, dass wir nur einen Vergleichsstern haben. Wir schreiben (6) für den Veränderlichen und den Vergleichsstern 1:

$$
V_{var} = v_{var} + T_v (b_{var} - v_{var}) + C_{v,var} \tag{8}
$$

$$
V_1 = v_1 + T_v (b_1 - v_1) + C_{v,1}
$$
 (9)

Subtrahieren wir beide Gleichungen voneinander, verschwinden die Konstanten C. Weil: beide Gleichungen beschreiben Sterne einer Aufnahme, so dass  $C_{v, var}$ gleich  $C_{v,1}$ ist. Wir haben jetzt nur noch Differenzen der instrumentellen Magnituden. Wir schreiben die Gleichung analog für B und R gleich mit auf und erhalten:

$$
B_{var} = B_1 + (b_{var} - b_1) + Tb \left( (b_{var} - v_{var}) - (b_1 - v_1) \right) \tag{10}
$$

$$
V_{var} = V_1 + (v_{var} - v_1) + Tv ((b_{var} - v_{var}) - (b_1 - v_1))
$$
\n(11)

$$
R_{var} = R_1 + (r_{var} - r_1) + Tr ((v_{var} - r_{var}) - (v_1 - r_1))
$$
\n(12)

Mit diesen Beziehungen können wir die Magnituden des Veränderlichen berechnen. Haben wir mehrere Vergleichssterne, können wir den Mittelwert der V<sub>var</sub> nehmen.

Eine weitere, von Cohen und Benson nicht beschriebene Methode stützt sich auf die Beziehung (4). Wir wollen erstmal V<sub>var</sub> berechnen. Für die Farbkorrektur nutzen wir (5,6,7). Erstmal schreiben wir (4) für v auf. Nach Substitution von  $v_n$  durch (6) folgt:

$$
v_{\text{var}} = -2.5 \log \frac{I_{\text{var}}}{\sum_{1}^{N} I_n} -2.5 \log \sum_{n=1}^{N} 10^{-0.4(V_n - Tv \cdot (b_n - v_n) - Cv)} \tag{13}
$$

Für die Standard - Magnitude gilt unter Benutzung von (6):

$$
V_{\text{var}} = -2.5 \log \frac{I_{\text{var}}}{\sum_{1}^{N} I_n} -2.5 \log \sum_{n=1}^{N} 10^{-0.4(V_n - Tv \cdot (b_n - v_n) - Cv)} + T_{\text{v}} \cdot (b_{\text{var}} - v_{\text{var}}) + C_{\text{v}}
$$

 $(14)$ Man kann leicht nachrechnen, dass  $C_v$  wegfällt, so dass wir folgende Beziehung erhalten:

$$
B_{\text{var}} = -2.5 \log \frac{I_{\text{var}}}{\sum_{1}^{N} I_n} -2.5 \log \sum_{n=1}^{N} 10^{-0.4(B_n - Tb \cdot (b_n - v_n))} + \text{T}_{\text{v}} \cdot (b_{\text{var}} - v_{\text{var}})
$$
\n(15)

$$
V_{\text{var}} = -2.5 \log \frac{I_{\text{var}}}{\sum_{1}^{N} I_n} -2.5 \log \sum_{n=1}^{N} 10^{-0.4(V_n - Tv \cdot (b_n - v_n))} + \text{T}_{\text{v}} \cdot (b_{\text{var}} - v_{\text{var}})
$$
\n(16)

$$
R_{\text{var}} = -2.5 \log \frac{I_{\text{var}}}{\sum_{1}^{N} I_n} -2.5 \log \sum_{n=1}^{N} 10^{-0.4(R_n - Tr(v_n - r_n))} + T_{\text{v}} \cdot (\text{v}_{\text{var}} - \text{r}_{\text{var}})
$$

Der Vorteil dieses Verfahrend gegenüber (10,11,12) ist wieder die besser gewichtete Mittelung.

 $(17)$ 

#### **II. Berechnung von B und R über Farbdifferenz**

Es gibt noch eine andere Methode, die B und R Helligkeiten zu berechnen. Falls V des Veränderlichen bereits nach (11) oder (16) ermittelt ist, kann B und R auch über eine Transformation (Korrektur) der Farbdifferenzen ermittelt werden: Wir definieren auch hierfür wie in [1,2] neue Transformationskoeffizienten

$$
B - V = T_{bv} (b - v) + C_{bv} \qquad \Rightarrow \qquad B = V + T_{bv} (b - v) + C_{bv} \tag{18}
$$

$$
V - R = T_{vr} (v - r) + C_{vr} \rightarrow R = V - T_{vr} (v - r) - C_{vr}
$$
 (19)

Im Idealfall sind T<sub>bv</sub> und T<sub>vr</sub> gleich 1. Die Größen B,V,R und b,v,r können den Index var erhalten, die Gleichungen gelten aber auch für alle Vergleichssterne. Also: V<sub>var</sub> kennen wir, b<sub>var</sub>-v<sub>var</sub> haben wird gemessen, dann könnten wird auch B<sub>var</sub> berechnen; ebenso  $R_{\text{var}}$ . Dazu muss neben T<sub>by</sub> auch C<sub>by</sub> ermittelt werden. Dies ist praktisch leicht möglich, weil (18) und (19) nur Differenzen von instrumentellen Magnituden enthält. Dieses Verfahren wird in [1] nicht verwendet. Es hat aber den Vorteil, dass es einfacher ist und B und R nicht bekannt sein müssen. Für die Berechnung von V kann bereits der Mittelwert nach (16) verwendet werden.

#### **III. Berechnung über Differenzen der Farbdifferenz**

Wenn wir C<sub>bv</sub> und C<sub>vr</sub> nicht ermitteln wollen, müssen wir sie eliminieren. Das Problem lösen wir wieder mit der Differenzbildung:

$$
B_{var} = V_{var} + T_{bv} (b_{var} - v_{var}) + C_{bv,var}
$$
 (20)

$$
B_1 = V_1 + T_{bv} (b_1 - v_1) + C_{bv,1}
$$
 (21)

Wir erhalten nach Subtraktion  $B_{var}$  und analog für  $R_{var}$ :

$$
B_{var} = V_{var} + (B_1 - V_1) + T_{bv} ((b_{var} - v_{var}) - (b_1 - v_1))
$$
 (22)

$$
R_{var} = V_{var} + (V_1 - R_1) + T_{vr} ((v_{var} - r_{var}) - (v_1 - r_1))
$$
 (23)

Zusammenfassend können wir feststellen, dass wir auch mit (11), (22) und (23) die transformierten Helligkeiten des Veränderlichen berechnen können. Wir benötigen die Transformationskoeffizienten T<sub>v</sub>, T<sub>bv</sub> und T<sub>vr</sub> sowie die instrumentellen Helligkeiten und die Kataloghelligkeiten der Vergleichssterne. Das ist die von Benson [1] beschriebene Methode.

# **Übersicht:**

Die 3 Beziehungen (5,6,7) sind alleine ausreichend. Mit (18) und (19) wird das System überbestimmt. Das folgende Schema soll die verschiedenen Wege aufzeigen.

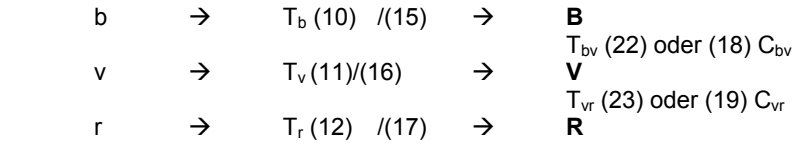

Es gibt also wenigstens 3 Wege, B, V, R zu berechnen:

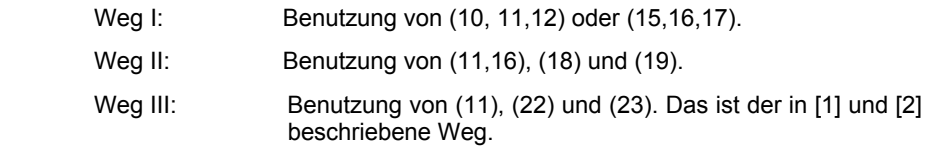

Werden alle Transformationskoeffizienten bestimmt, dann sind jeweils 2 aus den anderen 3 berechenbar. Das kann zur Verifizierung der Koeffizienten genutzt werden. Setzt man (10) und (11) in (22) ein, erhält man:

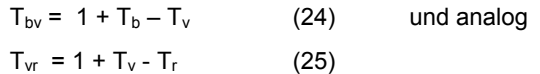

# **Ermittlung der Transformationskoeffizienten**

Die Transformationskoeffizienten können durch Fotometrie von Feldern mit gut vermessenen Sternen ermittelt werden. NGC7790, M92 [3] und M67 [4] sind 3 Beispiele.

Die nachfolgenden Diagramme zeigen Abhängigkeiten und die daraus ermittelten Transformationskoeffizienten. Als Testfeld wurde NGC7790 verwendet. 6 Sterne mit möglichst großer Farbdifferenz wurden ausgewählt. Die Ergebnisse von 6 Aufnahmen wurden gemittelt. Die Visualisierung wurde mit einem EXCEL-Arbeitsblatt vorgenommen. Die Transformationskoeffizienten mit Hilfe der Regressions-Funktion ermittelt.

Meine Software ermittelt die Transformationskoeffizienten nach der Regressionsmethode automatisch aus den Bilddaten. Die Auswertung eines Testfeldes ist in 5 Minuten erledigt. Es zeigt sich, dass die Transformationskoeffizienten von den atmosphärischen Bedingungen abhängig sind. Dunst und Schleierwolken haben einen erheblichen Einfluss. Da sich diese Bedingungen schnell ändern können, bleibt eine gewisse Unsicherheit. Die weiter oben erwähnte Gerätekonstante I<sub>0</sub> gibt recht exakt Auskunft über die Lichtschwächung in der Atmosphäre. Der Wert von  $I_0$  pro Sekunde ist für eine Kamera-Fernrohr-Einheit eine Konstante, wenn die atmosphärische Durchsicht konstant ist. Ihr Einfluss sollte weiter untersucht werden.

Für dieses Problem gibt es manchmal eine Lösung. Falls genau vermessene Vergleichssterne mit hinreichender Farbdifferenz auf dem Foto des Veränderlichen vorhanden sind, können die Transformationskoeffizienten für jedes Bild separat bestimmt werden. Leider lässt sich diese Methode nur selten anwenden.

Die Ergebnisse für das Beispiel zeigen, dass hier in diesem Falle im visuellen Bereich eine Farbkorrektur nicht nötig ist, weil  $T_v = 0$  gesetzt werden kann. Die Streuung ist weit größer als der Anstieg. Ebenso ist bei T<sub>r</sub> fraglich, ob der Anstieg von -0.122 signifikant ist. Für T<sub>bv</sub>, T<sub>vr</sub> und T<sub>b</sub> ist die Signifikanz gegeben. Allgemein liegt die Streuung bei etwa +/- 0,1 mag. Nur bei  $T<sub>b</sub>$  ist sie etwa doppelt so hoch. Der blaue Kanal scheint recht weit vom Standardsystem entfernt zu sein, weil  $T_b$  mit 0,7 recht groß ist. Bei Übereinstimmung sollte er wie  $T_v$  und  $T_r$  nahe Null liegen. Grundsätzlich sollte T<sub>y</sub> vorrangig benutzt werden, weil bei der Bayer-Matrix RGGB der grüne/visuelle Kanal im Vergleich zu Blau und Rot die doppelte Anzahl von Pixeln hat. Die Ergebnisse legen deshalb nahe, das Verfahren II oder III zu verwenden.

Man kann auch leicht nachrechnen, dass die Gleichungen (24,25) recht gut erfüllt sind.

### **Literatur**

[1] Priscilla J. Benson,CCD Transformation Coefficients, AAVSO CCD Comittee

- [2] Lou Cohen, Transformation coefficients, step by step, V.3(4 May 2003), AAVSO
- [3] Jean-Marie Llapasset, <http://sdtrosurf.com/snweb/Phot-VR.htm>
- [4] <http://binaries.boulder.swri.edu/binaries/fields/m67.html>

Bild 1-4: Am Beispiel NGC7790 ermittelte Abhängigkeiten und deren Darstellung in einer Geraden - Gleichung. Die jeweiligen Anstiege, die Faktoren von dem x, sind die Transformationskoeffizienten

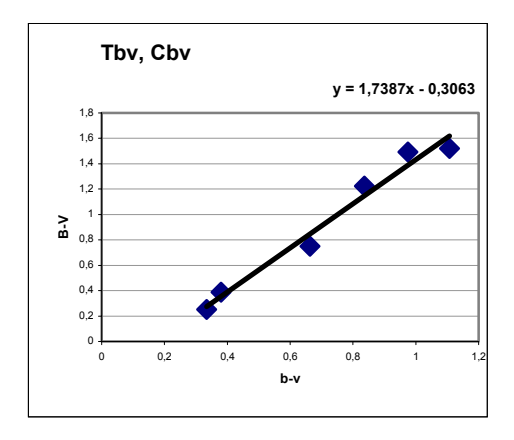

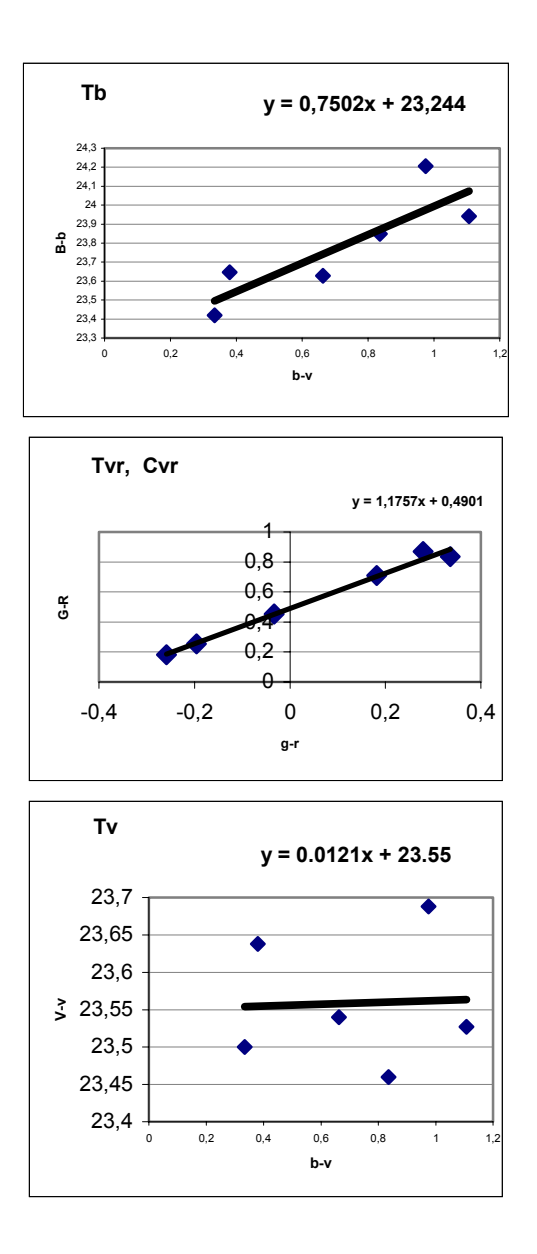

Prof. Dr. Lienhard Pagel, Mecklenburger Str. 87, 18311 Klockenhagen lienhard.pagel@t-online.de